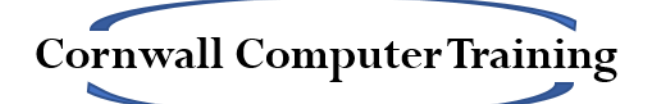

# Excel Intermediate Objectives for a One-day Course (6 hours)

## **Basic Formulas**

- Building a basic formula
- Operator precedence (BODMAS)
- Copying formulas
- Absolute Referencing

#### **Basic Functions**

- SUM, AVERAGE, COUNT, MIN, MAX, COUNTA, COUNTBLANK
- AutoSum menu
- Function Tool
- Status Bar display
- Formula AutoComplete
- Formulas tab

# **The IF Function**

## **Find and Replace Tool**

#### **Paste Special**

- Paste Options
- Paste Special Tool
- Pasting into other applications (e.g. Word, PowerPoint)

#### **Comments and Notes**

- Creating, Editing and Deleting
- Hiding and Showing
- Moving
- Formatting
- Printing

# **Data Validation**

- Creating Rules
- Data Validation Styles
- Creating custom messages
- Creating drop-down lists
- Circling Invalid Data

www.cornwallcomputertraining.co.uk Page 1 of 3

# **Conditional Formatting**

- Data Bars
- Colour Scales
- Icon Sets
- Top & Bottom Rules
- Highlight Cells Rules
- Editing Rules
- Managing Rules

#### **Quick Analysis Tool (2013 onwards)**

#### **Worksheet Views**

- Alternative views
- Zooming
- Freezing Panes
- Arranging Multiple Windows on-screen

#### **Conditional Summary Functions (optional)**

- SUMIF
- AVERAGEIF
- COUNTIF
- SUMIFS
- AVERAGEIFS
- COUNTIFS
- MINIFS and MAXIFS (365 onwards)

#### **Remove Duplicates Tool (Optional)**

#### **Protecting Data (Optional)**

- Unlocking cells
- Protecting the worksheet
- Hiding rows & columns
- Hiding formulas
- Allowing Users to Edit Ranges
- Protecting the workbook structure
- Encrypting the file
- Passwords to open or modify

## **Charts (optional)**

- Creating (including selecting the correct data range)
- Recommended Charts
- Main Chart types:
	- o Column/Bar
	- o Funnel (2016 onwards)
	- o Line
	- o Pie
- Resizing and moving

www.cornwallcomputertraining.co.uk Page 2 of 3

- Adding and controlling chart elements
- Formatting the chart
- Filtering the chart
- Printing charts

# **Sparklines (Optional)**

- Creating single sparklines or groups
- Formatting
- Axis Options

### **Formatting as a Table (optional)**

- Creating and Formatting the table
- Adding to the table
- Structured Referencing and how to turn it off
- Controlling the Total Row
- Converting to a Range